# 5. Ablauf für Autor\*innen

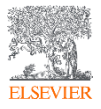

# Finalize Publishing your Article

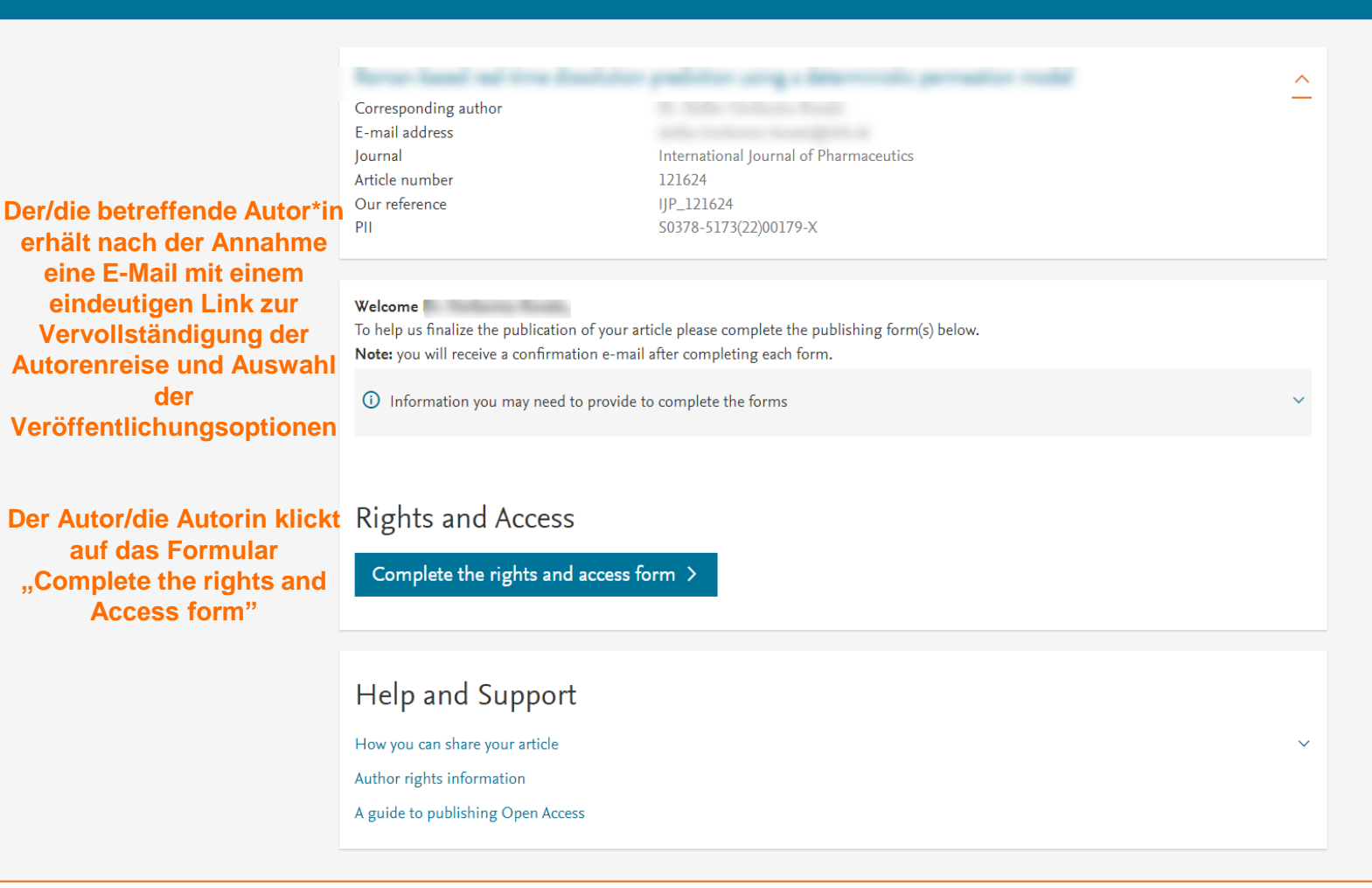

# **ELSEVIER**

Author

 $n<sub>2</sub>$ Help

# **Rights and Access**

Co-Author Corresponding

Publishing Options

Copyright © 20 Cookies are set

Research

**Funders** 

**Review Order** 

**Der/die** korrespondierende Autor\*in wählt seine/ihre Angaben zur Zugehörigkeit aus, die wir verwenden, um die **Autor\*innen zu** identifizieren und sie dem DEAL-Vertrag zuzuordnen.

**Bitte beachten Sie.** dass der/die Autor\*in diese Informationen bereits bei der **Einreichung** angegeben hat; sie sind bereits vorausgefüllt.

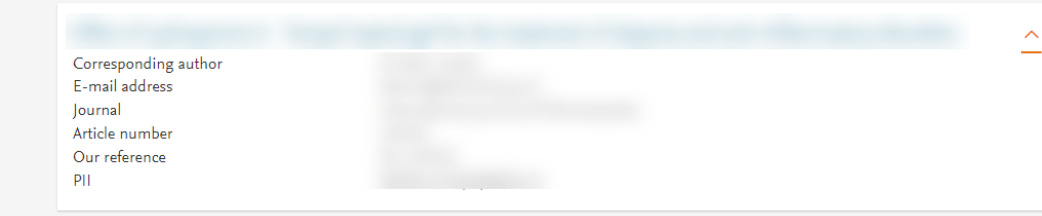

# Corresponding Author's Organization (1)

Confirmation

Please enter the corresponding author's organization. We use this information so we can offer tailored publishing options and a personalized article publishing charge for Gold open access when applicable.

Hint: start your search using your main organization name (e.g. University of Manchester) as this will return the most results from which to select the most appropriate option. If you're unable to find your specific department, then selecting your main organization is sufficient. For more tips on searching for an organization please visit our Support Center.

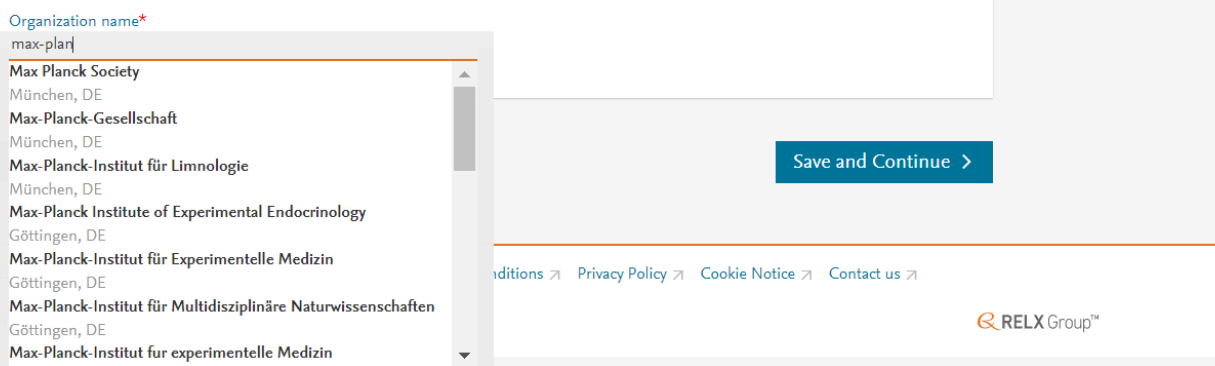

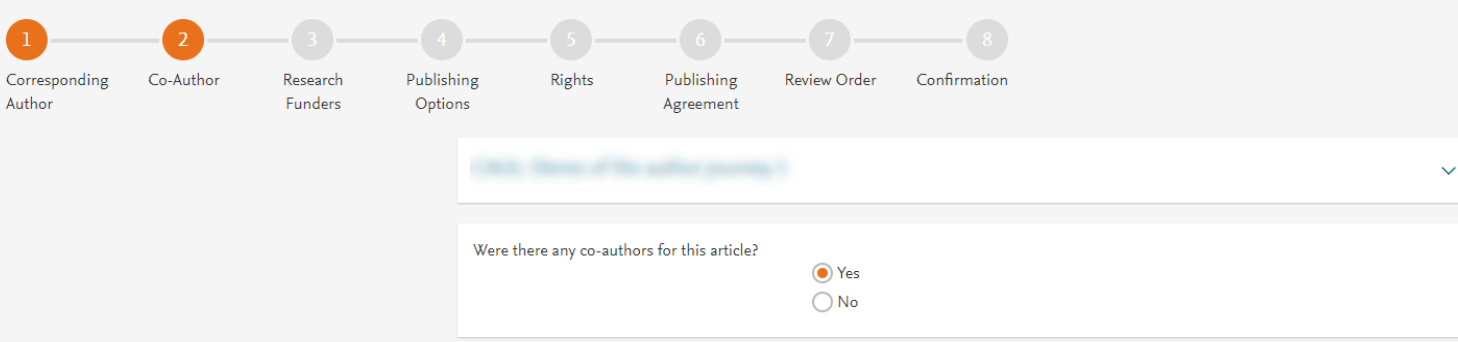

Der/die korrespondierende Autor\*in fügt auch die Angaben zur Zugehörigkeit der Mitautor\*innen hinzu

# Add Co-author Details 1

Please provide details for all co-authors. We use this information so we can offer tailored publishing options and a personalized article publishing charge for Gold open access when applicable.

Hint: start the organization search using the main organization name (e.g. University of Manchester) as this will return the most results from which to select the most appropriate option. If you're unable to find the specific department, then selecting the main organization is sufficient. For more tips on searching for an organization please visit our Support Center.

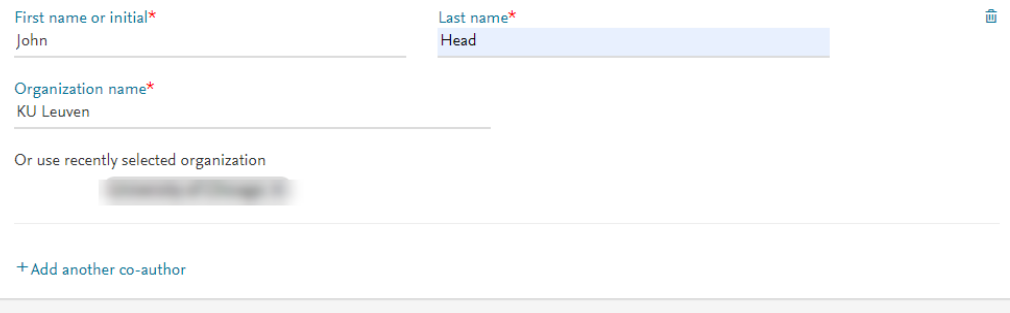

Previous

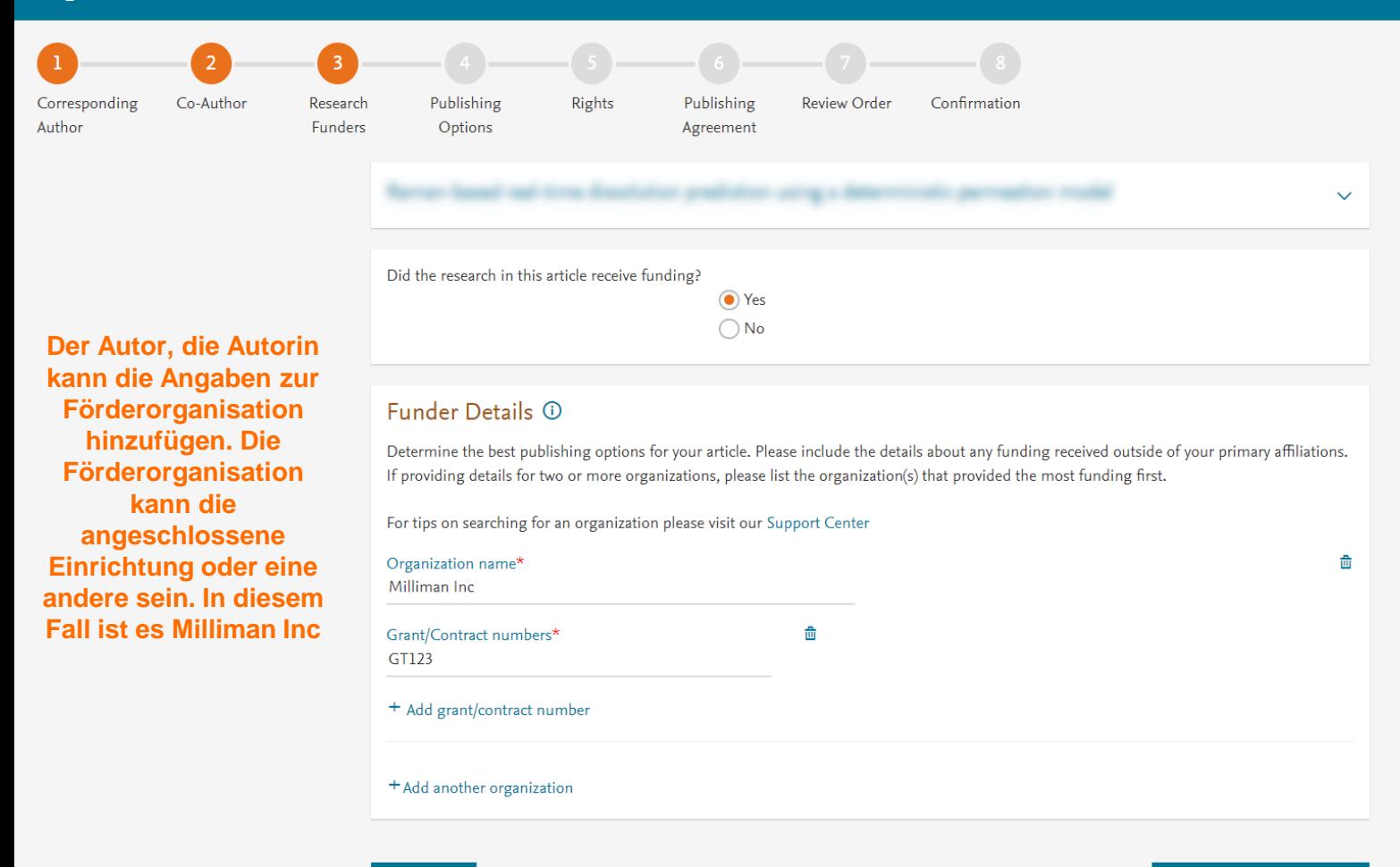

### Save and Continue >

Based on information you have provided, your publishing option is shown below

# Veröffentlichungsmöglichkeiten in einer **Hybridzeitschrift**

# **Gold Open Access**

 $\odot$ Publish as an Open Access article

Because you are affiliated with (institution), your open access publishing fee is covered under the agreement between the DEAL Consortium and Elsevier  $\neg$ .

- Only submitting corresponding authors are eligible, and your affiliation will be verified by your institution above
- . Please make sure this institution is stated as your affiliation in your manuscript
- . You will not be invoiced by Elsevier or DEAL but some institutions may pass on some or all of the publishing fees to authors. You may wish to check your institutional policy with your local library or OA officer

For more information visit DEAL Consortium page  $\neg$ .

Please contact DEAL-Elsevier Publishing > if you do not wish to publish open access.

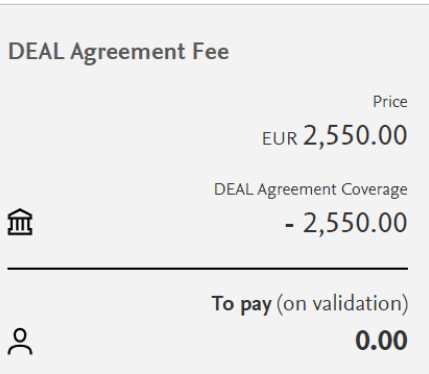

If your institution cannot verify your affiliation, you will receive a full price invoice for EUR 5,340.00 (ex. VAT), but you will still be able to choose not to publish OA free of charge if you contact Researcher Support within 2 weeks of receiving an invoice.

#### **DEAL and Elsevier Agreement**

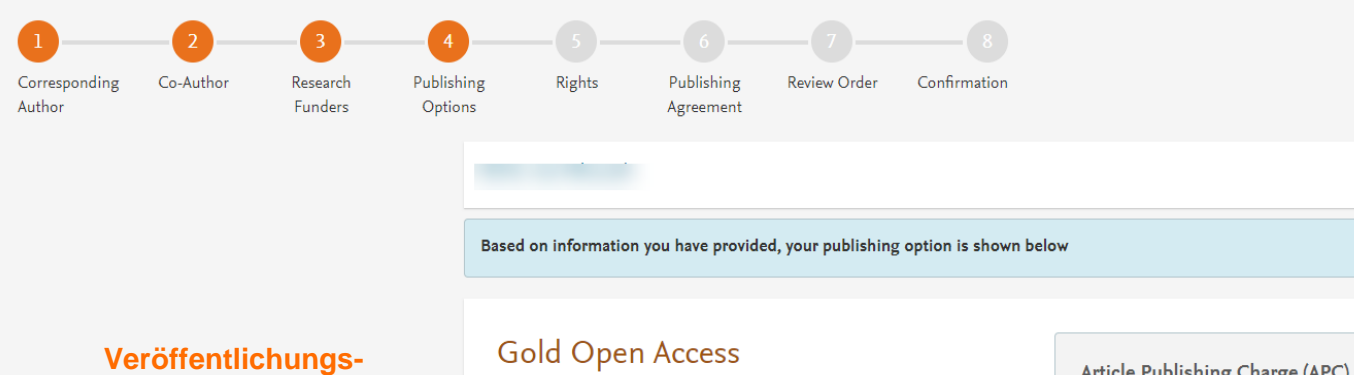

möglichkeiten in einer Open-Access-**Zeitschrift** 

#### $\odot$ Publish as an Open Access article

Because you are affiliated with (institution), your open access publishing fee is covered under the agreement between the DEAL Consortium and Elsevier  $\neg$ .

- Only submitting corresponding authors are eligible, and your affiliation will be verified by your institution above
- . Please make sure this institution is stated as your affiliation in your manuscript
- . You will not be invoiced by Elsevier or DEAL but some institutions may pass on some or all of the publishing fees to authors. You may wish to check your institutional policy with your local library or OA officer

For more information visit DEAL Consortium page  $\neg$ .

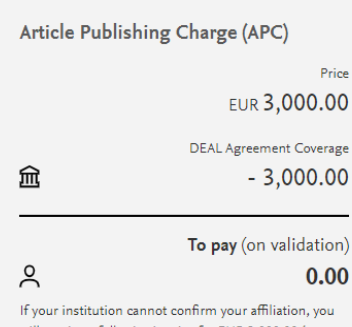

will receive a full price invoice for EUR 3,000.00 (ex. VAT).

#### **DEAL and Elsevier Agreement**

Previous

 $\checkmark$ 

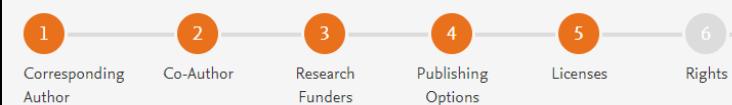

- Das System zeigt dem  $\bullet$ Autor, der Autorin die **CC-Lizenzoptionen an**
- **CC BY-Lizenz ist**  $\bullet$ vorausgewählt

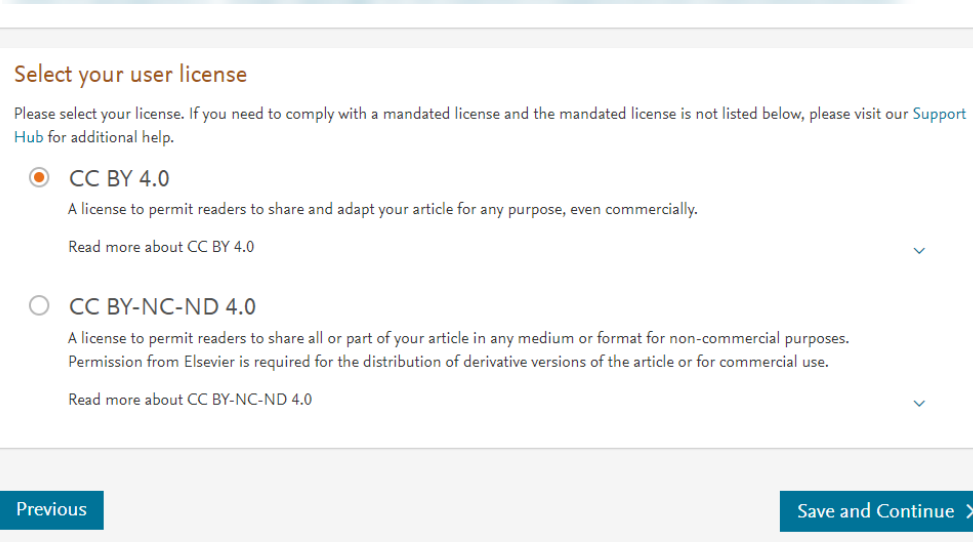

**Review Order** 

Confirmation

Copyright © 2023 Elsevier, except certain content provided by third parties. Terms & Conditions 7 Privacy Policy 7 Cookie Notice 7 Contact us 7

Publishing

Agreement

 $\checkmark$ 

#### $\sqrt{3}$  $\sqrt{5}$  $\begin{bmatrix} 6 \end{bmatrix}$ Review Order Co-Author Research Publishing Rights Publishing Confirmation Corresponding Licenses Author **Funders** Options Agreement

# Der Autor, die Autorin wählt die Rechte aus

#### Elsevier B.V.

#### **Select Your Status**

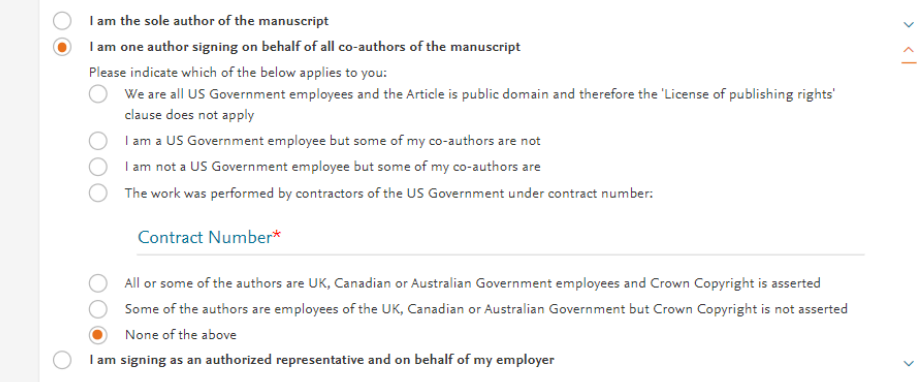

#### Signed on Behalf of Corresponding Author

Please complete this section if you are not the corresponding author as listed above. A copy of the agreement will be sent to you and the corresponding author.

I am signing on behalf of the corresponding author

Name, job title and company (if employer representative)\*

#### E-mail address\*

 $\checkmark$ 

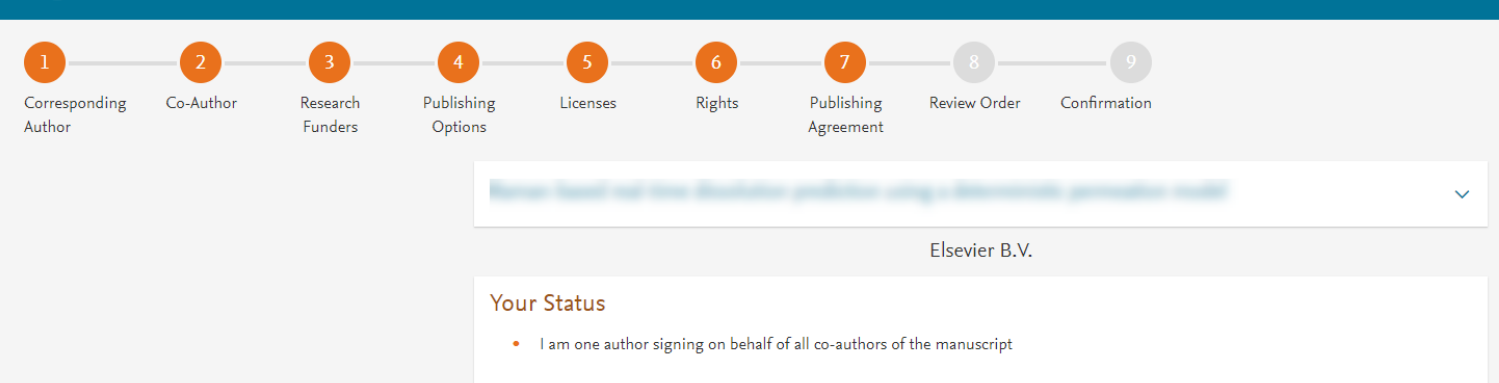

Das System präsentiert dem Autor, der Autorin die Veröffentlichungsvereinbarung für die **Zeitschriftenlizenz** 

# License of Publishing Rights

I hereby grant to Elsevier B.V. an exclusive publishing and distribution license in the manuscript identified above and any tables, illustrations or other material submitted for publication as part of the manuscript (the "Article") in print, electronic and all other media (whether now known or later developed), in any form, in all languages, throughout the world, for the full term of copyright, and the right to license others to do the same, effective when the Article is accepted for publication. This license includes the right to enforce the rights granted hereunder against third parties.

### Supplemental Materials

"Supplemental Materials" shall mean materials published as a supplemental part of the Article, including but not limited to graphical, illustrative, video and audio material.

With respect to any Supplemental Materials that I submit, Elsevier B.V. shall have a perpetual worldwide non-exclusive right and license to publish, extract, reformat, adapt, build upon, index, redistribute, link to and otherwise use all or any part of the Supplemental Materials, in all forms and media (whether now known or later developed) and permit others to do so. The publisher shall apply the same end user license to the Supplemental Materials as to the Article where it publishes the Supplemental Materials with the Article in the journal on its online platforms on an Open Access basis.

#### Research Data

"Research Data" shall mean the result of observations or experimentation that validate research findings and that are published separate to the Article, which can include but are not limited to raw data, processed data, software, algorithms, protocols, and methods.

For further information see the publishing ethics page at https://www.elsevier.com/about/our-business/policies/publishing-ethics  $\pi$  and the journal home page. For further information on sanctions, see https://www.elsevier.com/about/our-business/policies/trade-sanctions a

#### Author representations

- The Article I have submitted to the journal for review is original, has been written by the stated authors and has not been previously published.
- . The Article was not submitted for review to another journal while under review by this journal and will not be submitted to any other journal.
- The Article and the Supplemental Materials do not infringe any copyright, violate any other intellectual property, privacy or other rights of any person or entity, or contain any libellous or other unlawful matter.
- I have obtained written permission from copyright owners for any excerpts from copyrighted works that are included and have credited the sources in the Article or the Supplemental Materials.
- Except as expressly set out in this License Agreement, the Article is not subject to any prior rights or licenses.
- . If I and/or any of my co-authors reside in Iran, Cuba, or Syria, the Article has been prepared in a personal, academic or research capacity and not as an official representative or otherwise on behalf of the relevant government or institution.
- If I am using any personal details or images of patients, research subjects or other individuals, I have obtained all consents required by applicable law and complied with the publisher's policies relating to the use of such images or personal information. See https://www.elsevier.com/about/our-business/policies/patient-consent  $\pi$  for further information.
- Any software contained in the Supplemental Materials is free from viruses, contaminants or worms.
- . If the Article or any of the Supplemental Materials were prepared jointly with other authors, I have informed the co-author(s) of the terms of this License Agreement and that I am signing on their behalf as their agent, and I am authorized to do so.

#### Governing Law and Jurisdiction

This License Agreement will be governed by and construed in accordance with the laws of the country or state of International Federation of Automatic Control ("the Governing State"), without regard to conflict of law principles, and the parties irrevocably consent to the exclusive jurisdiction of the courts of the Governing State.

For information on the publisher's copyright and access policies, please see http://www.elsevier.com/copyright  $\pi$ .

п I have read and agree to the terms of the License Agreement.

17 December 2021

T-copyright license-v5/2017

Accept Agreement >

**Der Autor, die Autorin** erklärt sich mit dem Journal **License Publishing Agreement einverstanden** 

**Previous** 

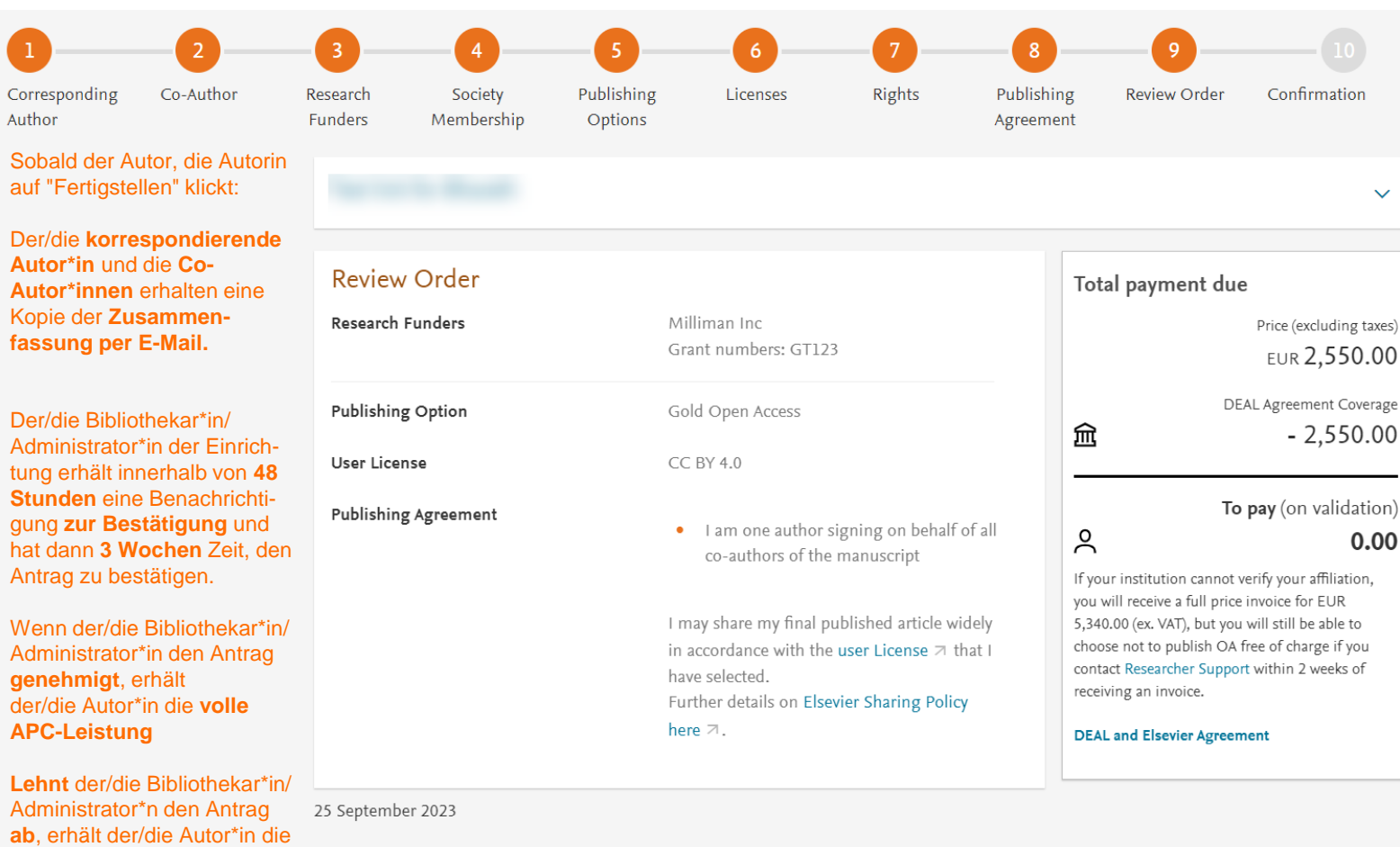

Sobald der

 $\left(1\right)$ 

Author

Rechnung über den **vollen** 

Previous

**Preis** .

Finish  $\geq$